Inscrivez lisiblement vos Nom et Prénom en tête de vos copies.

## Exercice 1: (Programmation dynamique –  $[7 \text{ points}]$ )

Soient 2 séquences A et B, de longueurs n et m. Nous nous proposons de calculer la plus longue sousséquence M commune à ces 2 séquences A et B, c'est à dire la plus grande suite de lettres qui apparaissent dans le même ordre dans les 2 séquences. Exemple : ACE est la plus longue sous-séquence de ABCDEFG et de DEAACAEA). Pour cela, on considère  $L(i, j)$  la longueur de la plus longue sous-séquence commune aux préfixes A[1:i] et B[1:j] pour tout  $i \leq n$  et tout  $j \leq m$ .

- 1. En vous aidant de l'algorithme de programmation dynamique pour l'alignement de séquences, proposez, dans le cas où i et j sont strictement positifs, une récurrence exprimant  $L(i, j)$  en fonction de certains  $L(k, l)$ . *Indication* : deux cas sont à considérer.
- 2. Donner les cas de base.
- 3. Ecrire en Python un algorithme de programmation dynamique calculant la longueur de la plus grande sous séquence commune.
- 4. Donner la complexité en temps et en mémoire de votre algorithme.
- 5. Pour en extraire la plus longue sous séquence commune, est-il nécessaire de programmer une phase de remont´ee ? Justifiez votre r´eponse. Si oui, expliquer l'algorithme qui permettrait de reconstruire la plus longue sous-séquence commune.

## Exercice 2 : (Algorithme Online pour la recherche de palindromes – [13 points])

Supposons que les lettres successives d'une séquence nous soient révélées lettre par lettre. Le but de l'exercice est de concevoir un algorithme qui, à chaque fois qu'une lettre nous arrive, teste de manière efficace si la séquence reçue depuis le début est un palindrome.

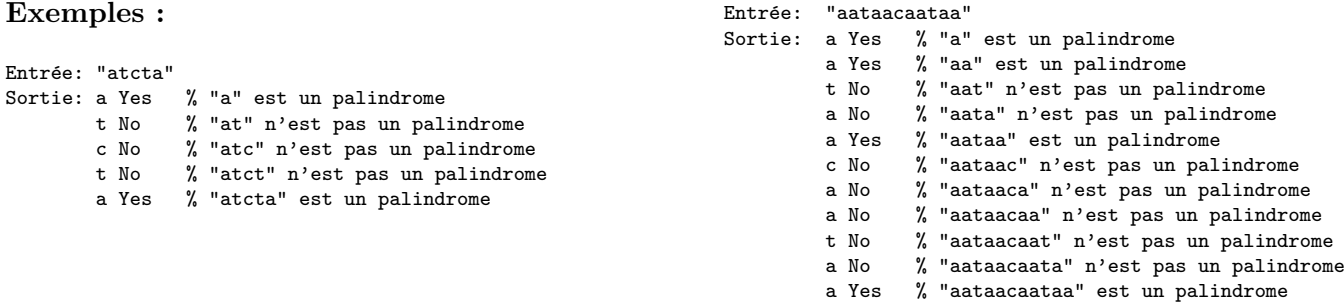

Considérons que la chaîne reçue à l'étape i est  $str[0..i-1]$ . La solution la plus simple serait de tester à chaque étape si  $str[0..i-1]$  est un palindrome. Cette solution nécessite à chaque étape de reparcourir le début de la chaîne.

Une meilleure solution est d'utiliser une fonction de codage, un peu comme dans l'algorithme de Rabin-Karp. L'idée est de coder, pour chaque chaîne  $str[0..i-1]$ , la première moitié de la chaîne (qu'on lit de droite à gauche) ainsi que la deuxième moitié (qu'on lit de gauche à droite). On ne teste si c'est un palindrome que lorsque la fonction de codage donne le même résultat pour les deux sous-chaînes. Voici l'algorithme complet :

- 1. Pour une chaîne de longueur  $i = 1$ ,  $str[0..i-1]$  est toujours un palindrome.
- 2. Pour une chaîne de longueur  $i = 2$ , soit  $str[0..i-1] = "ab",$  initialiser la chaîne qui représente la première moitié de la chaîne (qu'on lit de droite à gauche) à "a", et initialiser la chaîne qui représente la deuxième moitié (qu'on lit de gauche à droite) à "b". Soient code1 et code2 les valeurs de codage de ces 2 chaînes.
- 3. Itérer pour une longueur  $i \geq 2$ :
	- (a) si code1 et code2 sont égaux, tester caractère par caractère si les 2 chaînes sont les mêmes. Noter que l'égalité des valeurs de codage n'implique pas l'égalité des chaînes.
- (b) Mettre à jour code1 et code2 pour la prochaîne itération :
	- si i est impair, ajouter le caractère du milieu de la chaîne au début de la première chaîne, et ajouter le nouveau caractère à la fin de la seconde chaîne. Mettre à jour les valeur de codage des 2 chaînes.
	- $\frac{1}{\sqrt{1-\mu}}$  si i est pair, ne modifier que la seconde chaîne de caractères : supprimer le premier caractère et ajouter le nouveau caractère à la fin.

## Déroulement de l'algorithme pour la chaîne "abcba"

- Le préfixe de longueur 1, " $a$ ", est un palindrome.
- Valeurs initiales de code1 et code2 : code1 = codage('a'), code2 = codage('b')
- Commencer la boucle pour une longueur de préfixe égale à 2, *i.e.*  $i = 2$ 
	- 1. Comparer code1 et code2, ils diffèrent, ce n'est pas un palindrome.
	- 2. Calculer les nouvelles valeurs de codage. Puisque i est pair, code1 ne change pas et code2 devient  $\text{codage}('c').$

```
- i = 3
```
- 1. Comparer code1 et code2, ils diffèrent, ce n'est pas un palindrome.
- 2. Calculer les nouvelles valeurs de codage. Puisque  $i$  est impair, code1 devient codage('ba') et code2 devient codage('cb').

 $- i = 4$ 

- 1. Comparer code1 et code2, ils diffèrent, ce n'est pas un palindrome.
- 2. Calculer les nouvelles valeurs de codage. Puisque  $i$  est pair, code1 ne change pas et code2 devient codage('ba')

 $- i = 5$ 

- 1. Comparer code1 et code2, ils sont égaux, comparer lettre à lettre, c'est un palindrome.
- 2. Comme c'est le dernier indice, on ne met pas à jours les différentes variables.

L'idée d'utiliser une fonction de codage permet de calculer les nouvelles valeurs de codage des deux demichaînes à partir de leurs valeurs d'avant en  $O(1)$ , c'est-à-dire en temps constant (indépendant de la longueur des chaînes).

Les différentes questions suivantes permettent d'implémenter cet algorithme.

- 1. **[1 point]** Ecrire en python une fonction  $\text{codage}(1)$  qui prend en argument une lettre et renvoie un entier qui code cette lettre. Pour simplifier, on ne considèrera que l'alphabet  $\{a', t', g', c'\}$ . La taille de l'alphabet est donc  $d = 4$  et on notera q le nombre premier qui servira à calculer les modulos.
- 2. [1 point] Ecrire une fonction chainesEgales(c1,c2) qui prend 2 chaînes de caractères et qui renvoie un booléen qui dit si les chaînes sont égales. On ne veut utiliser que la comparaison lettre à lettre.
- 3. [1 point] Quelle est la formule pour passer de codage(ch) à codage(ch+1) où 1 est une lettre que l'on ajoute à la fin de la chaîne ch ? Cette formule est à utiliser pour la mise à jour de code2.
- 4. [2 points] Quelle est la formule pour passer de codage(ch) à codage(ch[1:]) où ch[0] est la lettre que l'on enlève au début de la chaîne ch ? Cette formule est à utiliser pour la mise à jour de code2.  $Attention$ : cette formule dépend de la longueur de la chaîne ch.
- 5. [2 points] Quelle est la formule pour passer de codage(ch) à codage(1+ch) où 1 est une lettre que l'on ajoute au début de la chaîne ch? Cette formule est à utiliser pour la mise à jour de code1.  $Attention$ : cette formule dépend de la longueur de la chaîne ch.
- 6. [6 points] Ecrire en python une fonction quelsPrefixesSontDesPalindromes(ch) qui prend en argument une chaîne et qui, pour chaque préfixe  $ch[0:i]$ , dit s'il s'agit d'un palindrome ou non.